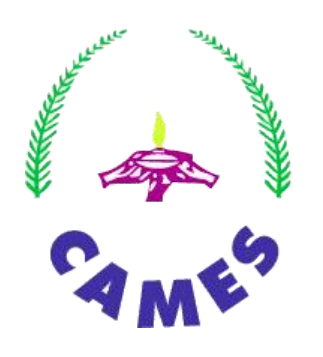

# CONSEIL AFRICAIN ET MALGACHE POUR L'ENSEIGNEMENT SUPÉRIEUR

**MEMENTO POUR LA LEÇON DU CONCOURS D'AGRÉGATION DE MÉDECINE HUMAINE, PHARMACIE, ODONTOLOGIE, MÉDECINE VÉTÉRINAIRE ET PRODUCTIONS ANIMALES, A L'USAGE DES CANDIDATS ET DES MEMBRES DE JURY**

Les épreuves du Concours d'agrégation en Médecine humaine, pharmacie, odontologie, médecine vétérinaire et productions animales, sont au nombre de trois à l'exception de la Section Médecine Vétérinaire et Productions Animales qui en comporte quatre (4).

**Le présent memento est relatif à la 2me épreuve (coefficient 3), correspondant à l'exposé d'une leçon en quarante-cinq minutes (45 minutes) devant un jury, en séance publique, après cinq (5) heures de préparation en bibliothèque ou en environnement proposé par le Comité local d'organisation, et agréé par le CAMES.**

## **L'ÉPREUVE DE LA LEÇON AU CONCOURS D'AGREGATION**

*(i)* Seuls les documents **physiques et numériques** autorisés par le jury peuvent être utilisés par le candidat lors de la préparation de la leçon. A cet effet, les candidats soumettent aux membres du jury la liste des ouvrages personnels et les formats physiques y relatifs, de même que la liste des ouvrages numériques ainsi que la clé ou le disque dur qui les contiennent, en vue d'une vérification de leur conformité (*Article 21 de l'Accord du Concours d'agrégation).*

*(ii)* La préparation se fait sous surveillance. A cet effet, un contrôle systématique sera réalisé au démarrage de la préparation ainsi que des contrôles inopinés en fin d'exposé de la leçon. Tous les équipements informatiques et de télécommunications sont interdits, à l'exception d'un ordinateur ne disposant que d'applications bureautiques *(Articles 11 et 20 de l'Accord du Concours d'agrégation).*

*(iii)* L'exposé de la leçon se déroule dans un espace dédié, proposé par le Comité local d'organisation et agréé par le jury. Il s'agit, notamment, des amphithéâtres, des salles de cours, des salles de réunion, des bibliothèques, ou des laboratoires disponibles dans les universités, dans les centres hospitalo-universitaires ou dans tout autre lieu approprié.

#### **Les supports pédagogiques sont exposés par projection numérique.**

#### *(iv)* **Instructions relatives à l'épreuve de la leçon**

- 1. Tirage au sort de la leçon à traiter ;
- 2. Annonce de l'énoncé de la leçon aux membres du jury ;
- 3. Installation du candidat dans l'espace de travail dédié en présence d'un appariteur ;
- 4. Présentation au candidat des outils pédagogiques (ordinateur / vidéo projecteur / scanner / visualiseur, tableau, paper-board…).

#### **Remarque**

## **Il est vivement conseillé aux candidats de se munir de leurs outils personnels de travail.**

Le candidat doit disposer d'un ordinateur **vide,** avec uniquement les applications bureautiques de base, sans dossiers cryptés par un mot de passe et sans dossiers cachés. Un contrôle systématique sera opéré sur chaque machine, **avant et après l'épreuve,** pour en attester la conformité. Tout candidat qui ne respectera pas cette consigne, **sera automatiquement éliminé**, après constat sur place par le Secrétaire Général du CAMES ou un de ses représentants dûment mandatés.

#### *(v)* **Dispositif de sécurisation et de lutte anti-fraude**

- inspection des ordinateurs **avant et après l'épreuve** ;
- vérification des ouvrages numériques autorisés contenus dans une clé USB ou un disque dur

externe;

- interdiction d'utiliser des cours en lignes, des clés USB et des disques durs externes chargés en ressources numériques non vérifiées par le comité ;
- interdiction d'utiliser les téléphones ou tout autre dispositif similaire de stockage de données ;
- vérifications inopinées.

En aucun cas, les candidats ne sont autorisés à conserver sur un support informatique des documents, autres que ceux liés au Concours d'Agrégation.

## **Équipements / Médias non autorisés**

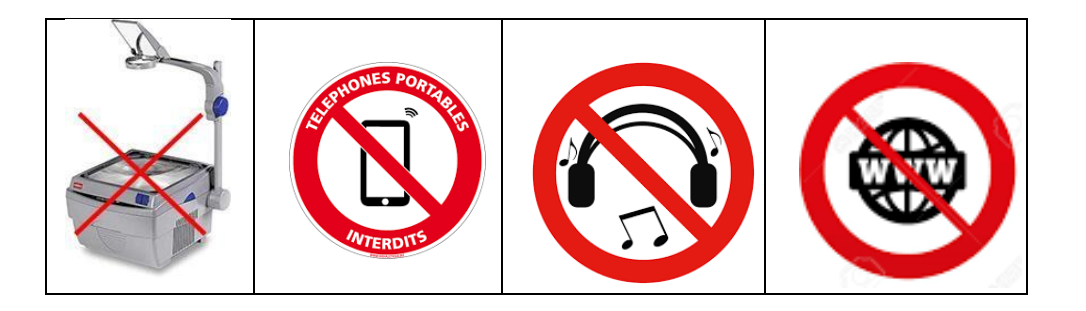

*(vi)* **Préparation de la leçon (5 heures)**

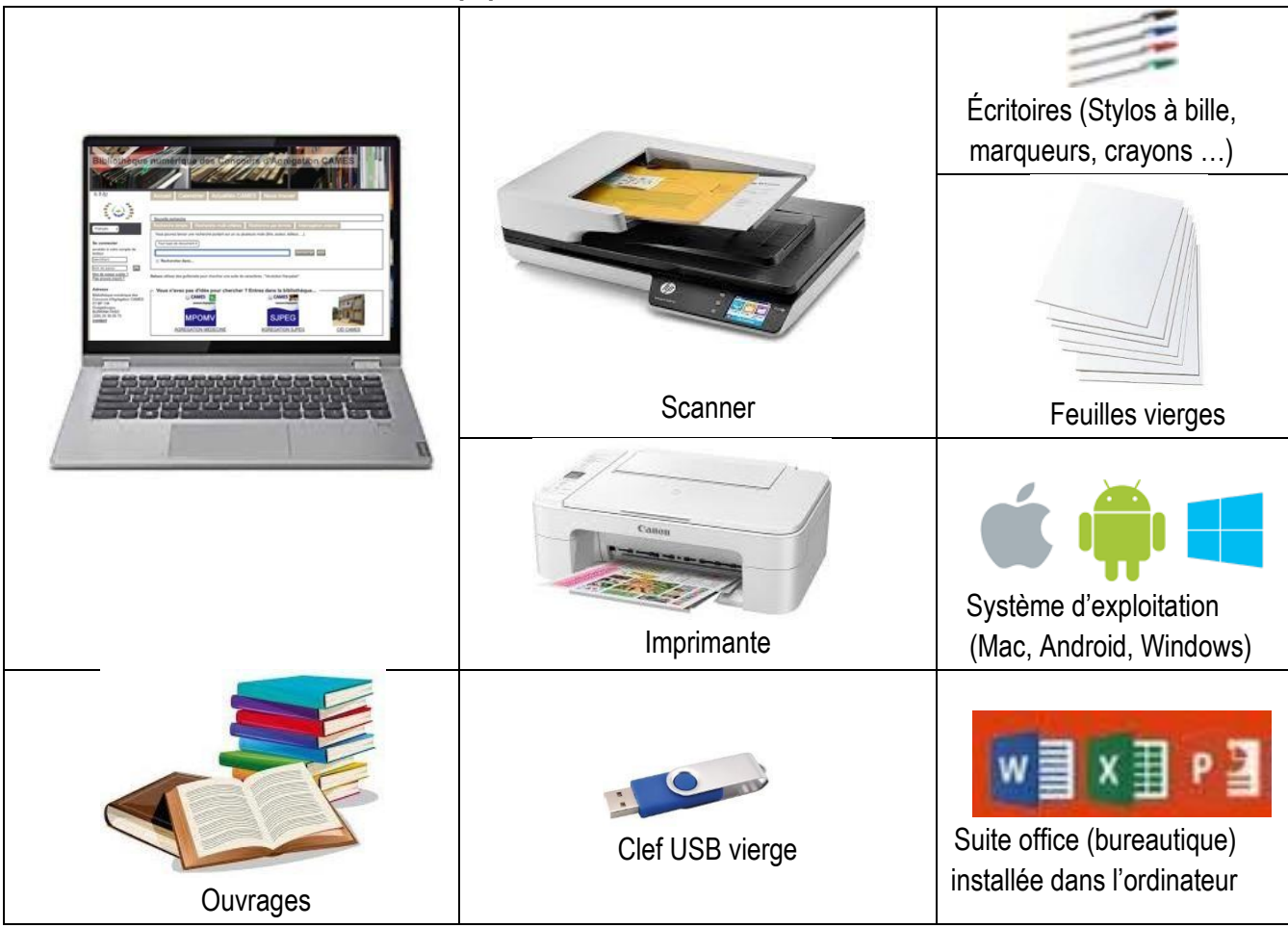

### **Équipements / Matériels autorisés**

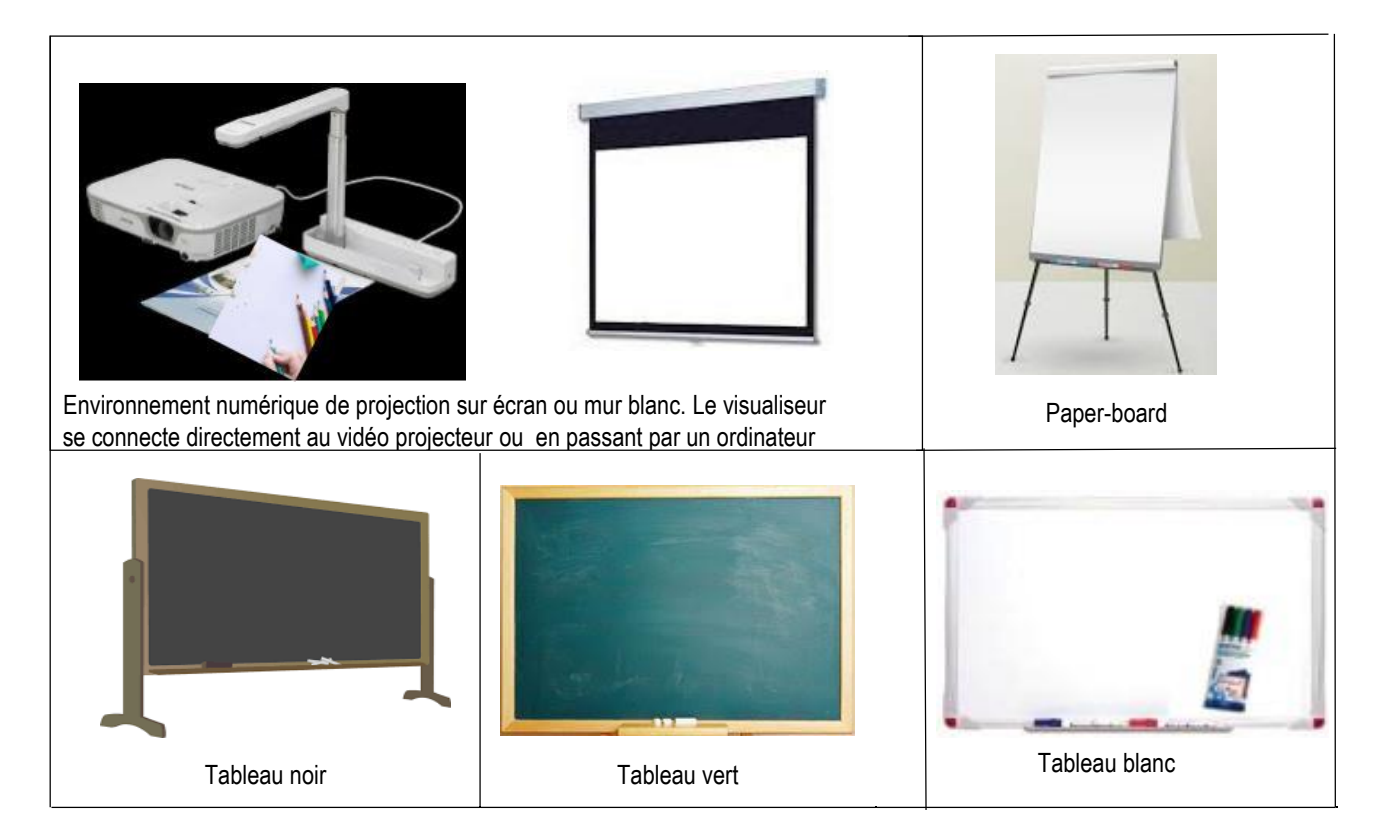

#### *(viii)* **Directives pour l'utilisation des équipements et matériels**

Le candidat devra obligatoirement utiliser deux (2) ou trois (03) supports audio-visuels au choix. Avant de commencer sa présentation devant le jury, il choisit l'une des combinaisons de supports audio-visuels ci-après:

- Un ordinateur portable branché sur un vidéoprojecteur + tableau noir/vert/blanc
- Un ordinateur portable branché sur un vidéoprojecteur + paper board
- Un ordinateur portable branché sur un vidéoprojecteur + tableau noir/vert/blanc + visualiseur
- Un ordinateur portable branché sur un vidéoprojecteur + paper board + visualiseur

Chaque choix implique que le candidat s'est préalablement exercé sur ces supports et qu'il maîtrise leur interconnexion et maniement simultané.

Dans tous les cas, il n'y a pas lieu d'éteindre le vidéoprojecteur dans la progression de la leçon. Lorsque le candidat doit entrecouper la présentation sur vidéoprojecteur, il devra, soit insérer une diapositive noire, soit masquer la diapositive.

#### *(ix)* **Directives après la présentation de la leçon**

- Tous les documents utilisés, sous formes physique et numérique, **sont obligatoirement déposés auprès du jury**.
- Le contrôle inopiné de l'ordinateur peut se faire à nouveau à ce stade.
- *(x)* **Sanctions** 
	- Tout candidat pris en train d'utiliser un document ou un matériel interdit sera exclu du Concours, après constatation de l'infraction par le Secrétaire Général du CAMES ou un de ses représentants dûment mandatés.